DroneAPI (DroneKit) A Tutorial on Drone Control Kevin Hester 3D Robotics

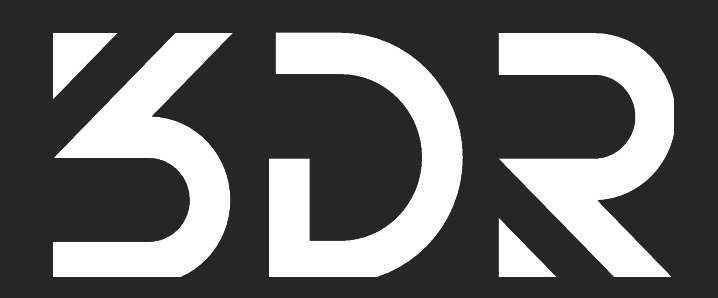

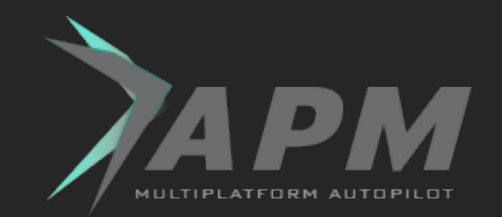

### About you, me, us.

- Me: embedded geek -> fun with drones
- You: want to code with drones
- Basic python knowledge required
- This is a lightning tutorial
- Questions?

# Why do this?

- Sad mavlink on drones-discuss
- Need a *simple* API that handles common requests
- **On LAN or coprocessor**
- Let the API also work on Android, WAN, etc...

## DroneAPI overview

- Small surface area (attributes, observers and changing state)
- Connect to the API provider to find a vehicle
- The vehicle object is a model of vehicle state
- Read vehicle attributes (v.location, v.mode, v.parameters ["MAX\_THRUST"] etc…)
- Call v.flush() after writes
- Use the observer pattern for notification of state changes.

## Lesson 0: Install the SDK

- github: diydrones/droneapi-python "Embedded Linux Talk"
- Connect to a vehicle or SITL

mavproxy.py --master=localhost:14550 module load droneapi.module.api

#### Lesson 1: Go to a location

api start simple goto.py

 $api = local connect()$ vehicle  $=$  api.get vehicles()[0]  $v$ ehicle.mode = VehicleMode $(v$ "GUIDED")  $origin = Location(-34.36, 149.16, 30,$ is relative=True)

```
vehicle.commands.goto(origin)
vehicle.flush()
```
## Lesson 2: A GCS in 50 lines

#### ● A GCS? ● Observers ● Tk for a GUI

```
root = Tk()root.wm_title("microGCS - the worlds crummiest GCS")
...
def updateGUI(label, value):
    label['text'] = value...
v.add attribute observer ('attitude', lambda attr: updateGUI(attitudeLabel, v.
attitude))
```
# Doing this for real

- Find a friend diydrones.com
- Find or build a drone
- Safety
	- Fly semi-manually first
	- No automatic arming
	- The 'mode switch' is your friend
	- Use a GCS
- Flight tutorial links included in the github

## Thanks

- Looking for a fun hobby?
- Looking for a fun job?
- Want to see a balloon pop? (Watch this)
- Want to do this on Android/Java? (See Fredia)
- Contact me: github.com/geeksville
- Questions?